## **Video « Gas chromatography – detection »**

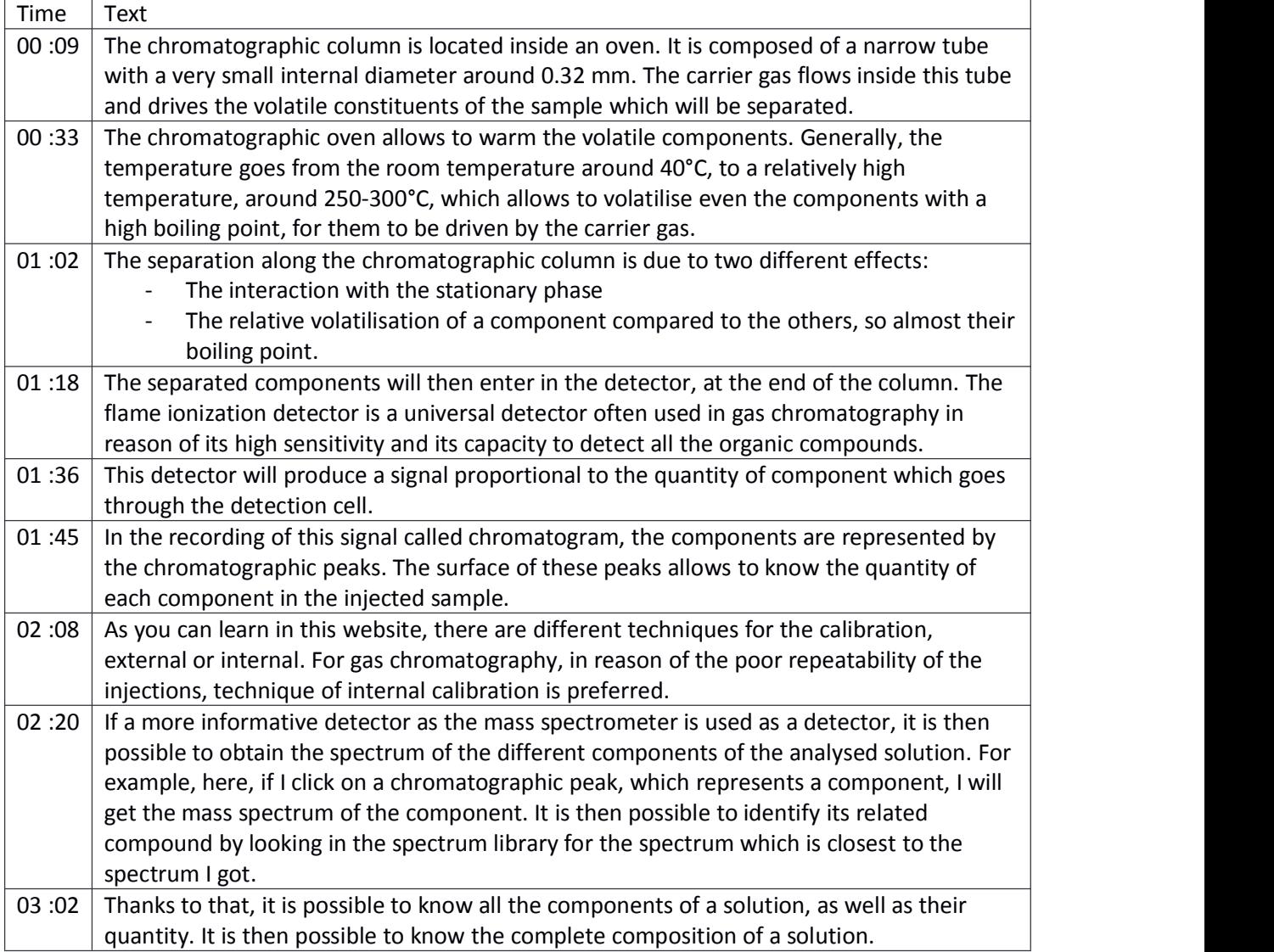